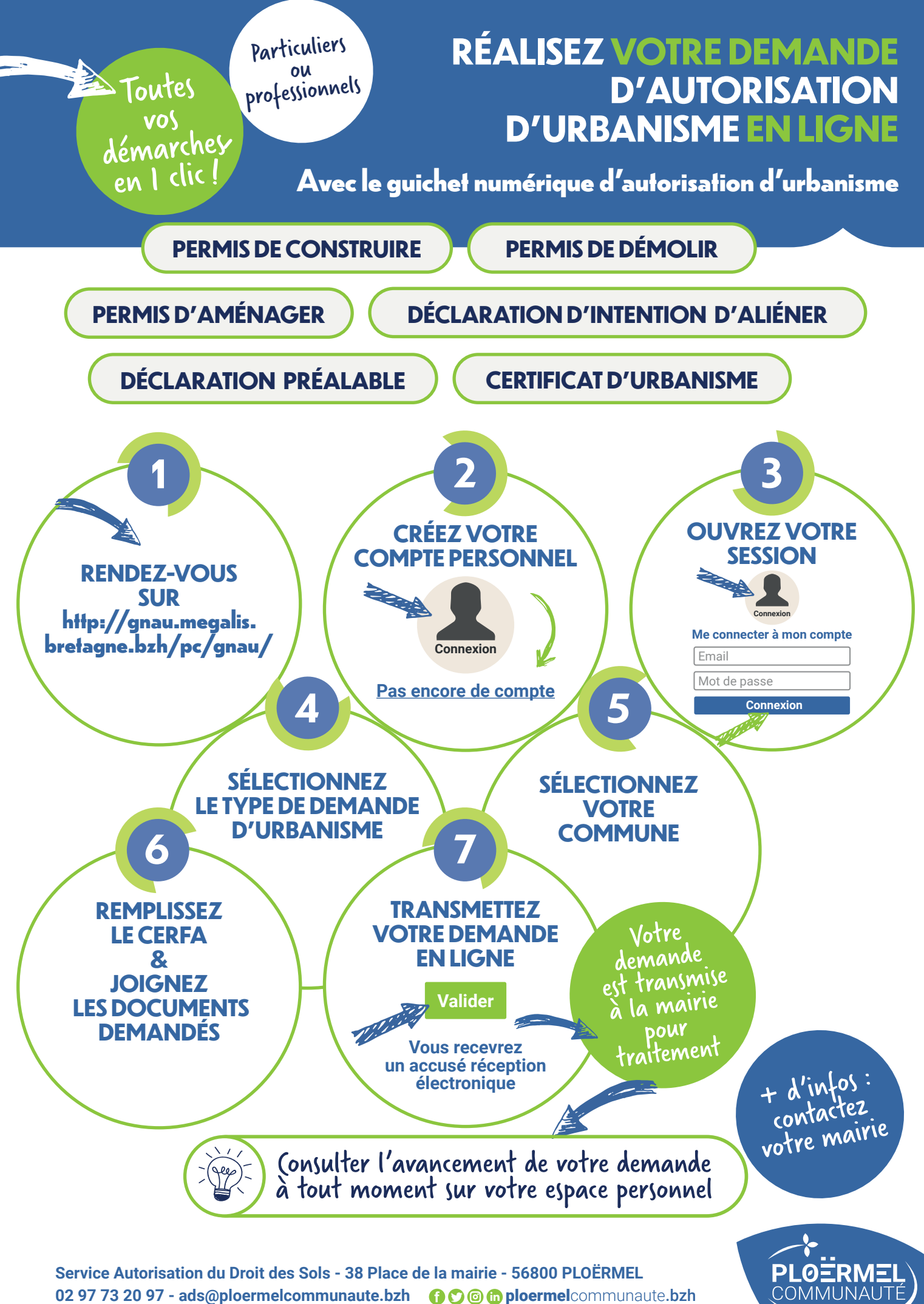

02 97 73 20 97 - ads@ploermelcommunaute.bzh **ploermelcommunaute.bzh**